$<<$ Visual Basic

书名:<<Visual Basic程序设计实验教程>>

- 13 ISBN 9787511419323
- 10 ISBN 7511419321

出版时间:2013-2

PDF

, tushu007.com

http://www.tushu007.com

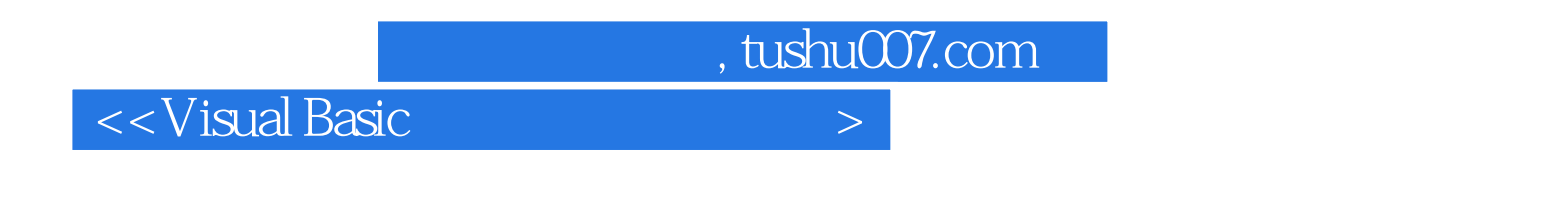

" " Wisual Basic"<br>16  $16$ 

Visual Basic

, tushu007.com

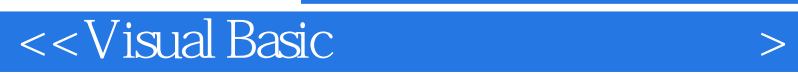

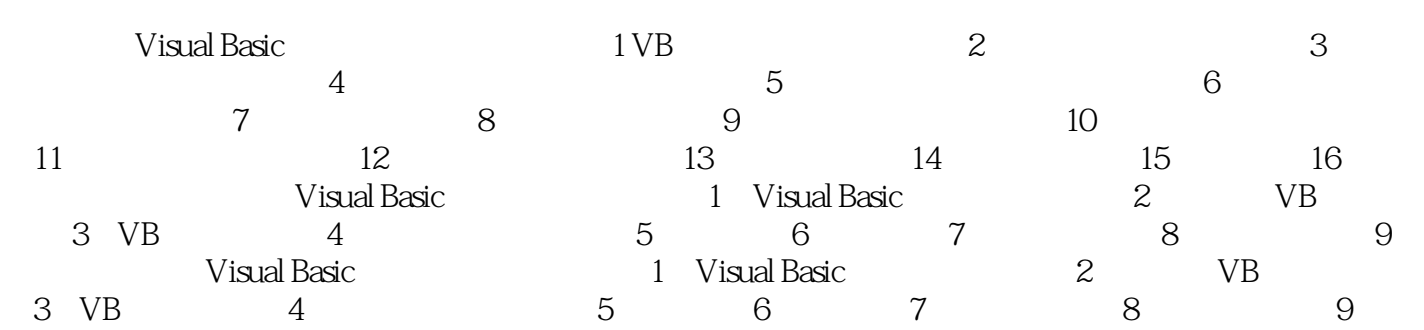

, tushu007.com

## $<<$ Visual Basic  $>$

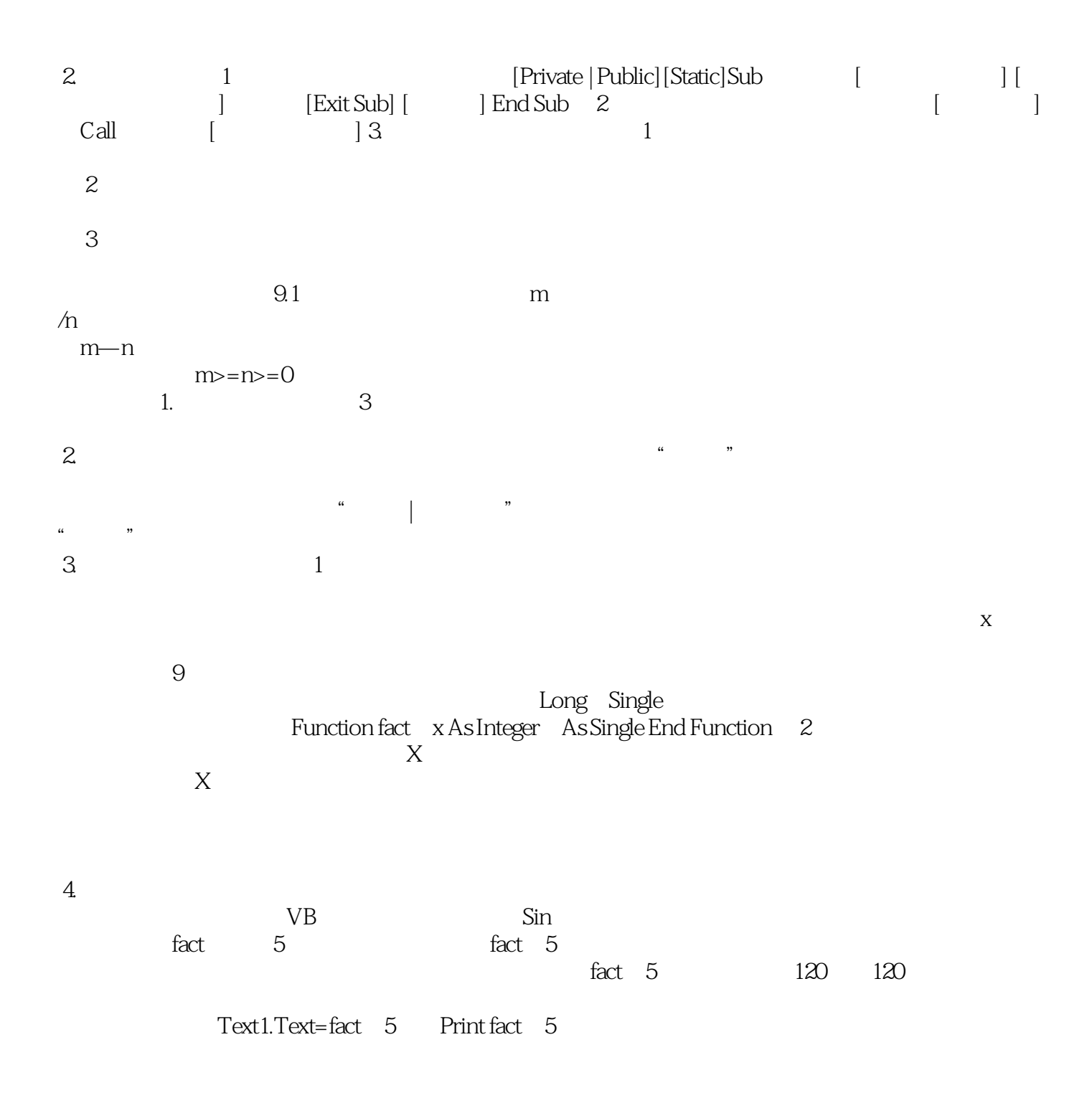

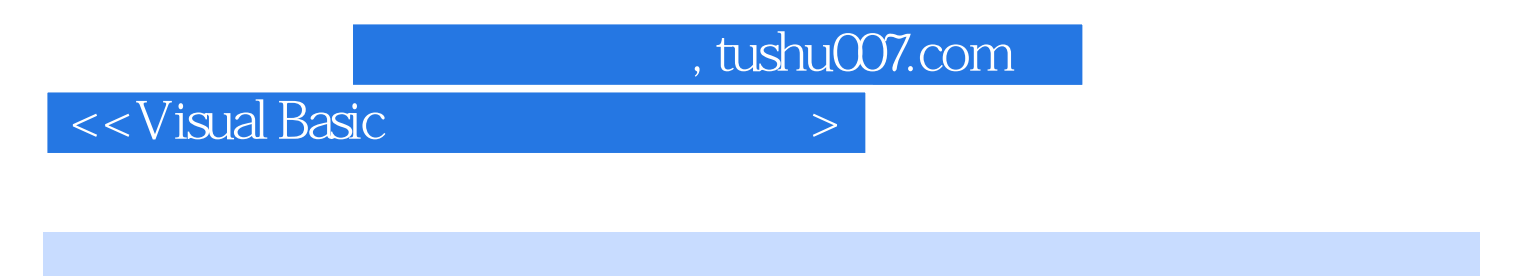

" " "Wisual Basic"<br>"Wisual Basic  $\infty$  and  $\infty$ " "The " Wisual Basic"

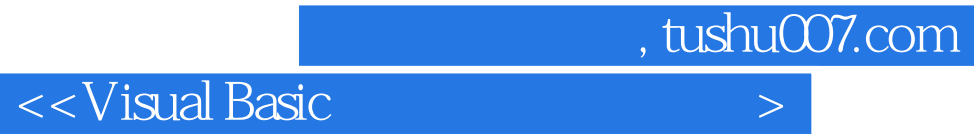

本站所提供下载的PDF图书仅提供预览和简介,请支持正版图书。

更多资源请访问:http://www.tushu007.com